$<<$ DOS  $>>$ 

 $\leq$ DOS  $\geq$ 

13 ISBN 9787030208972

10 ISBN 7030208978

出版时间:2008-2

 $1 \quad (2008 \quad 2 \quad 1)$ 

页数:273

字数:432000

extended by PDF and the PDF

http://www.tushu007.com

 $,$  tushu007.com

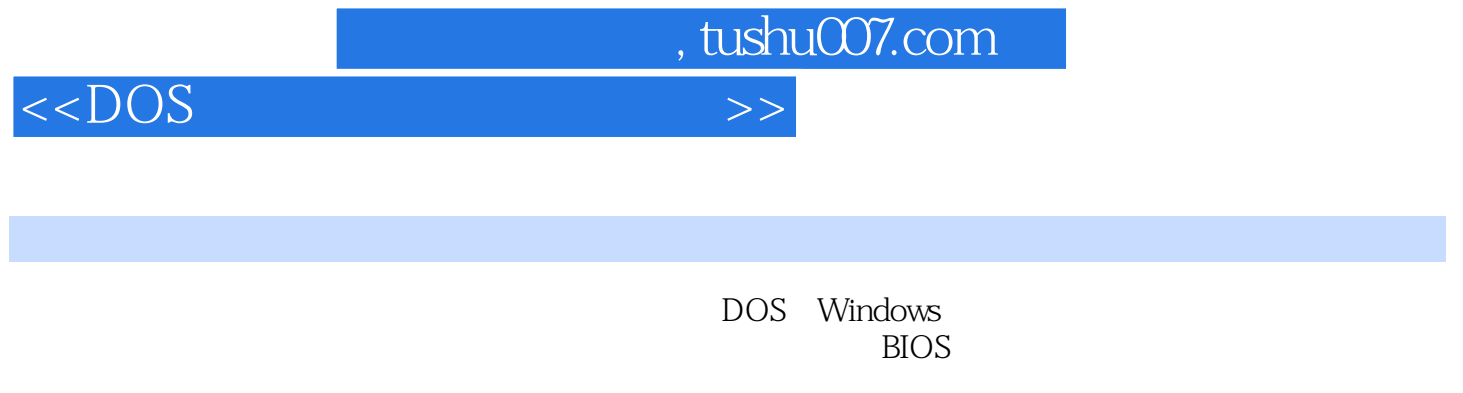

Windows Vista\XP DOS

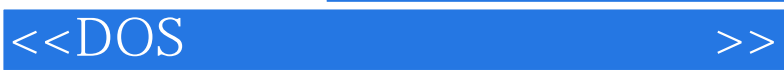

 $,$  tushu007.com

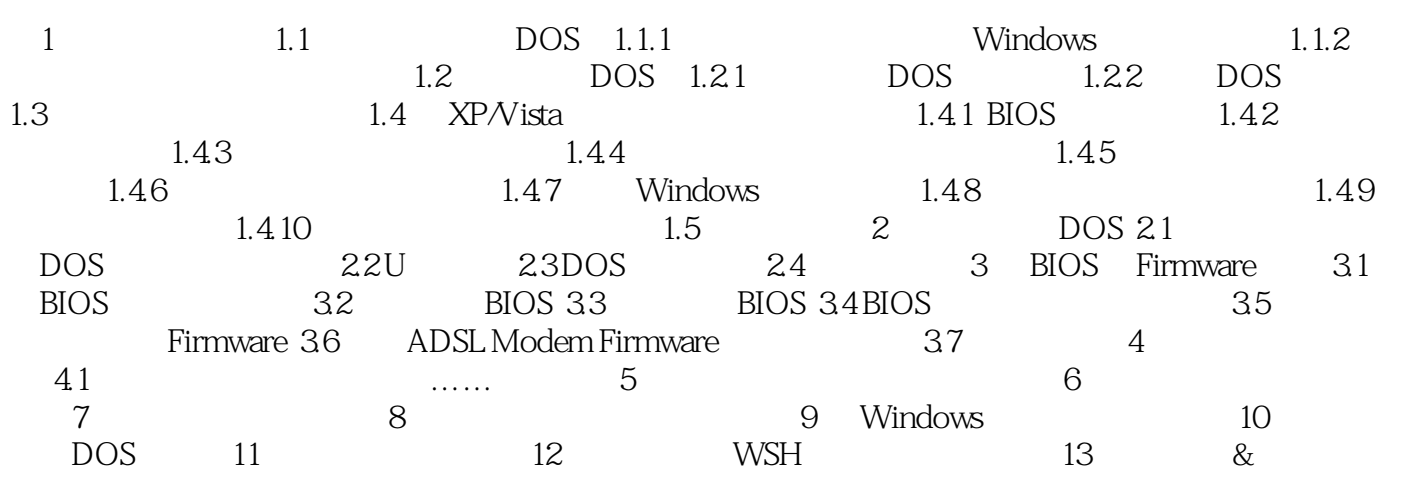

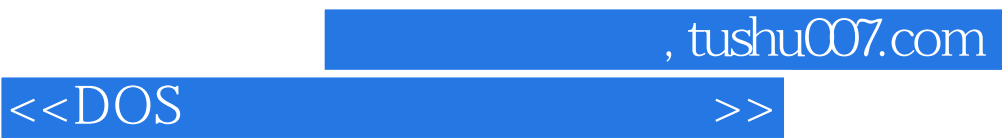

本站所提供下载的PDF图书仅提供预览和简介,请支持正版图书。

更多资源请访问:http://www.tushu007.com